### МИНОБРНАУКИ РОССИИ

ФЕДЕРАЛЬНОЕ ГОСУДАРСТВЕННОЕ БЮДЖЕТНОЕ ОБРАЗОВАТЕЛЬНОЕ УЧРЕЖДЕНИЕ ВЫСШЕГО ОБРАЗОВАНИЯ

### «БЕЛГОРОДСКИЙ ГОСУДАРСТВЕННЫЙ ТЕХНОЛОГИЧЕСКИЙ УНИВЕРСИТЕТ им. В.Г.ШУХОВА»

(БГТУ им. В.Г. Шухова)

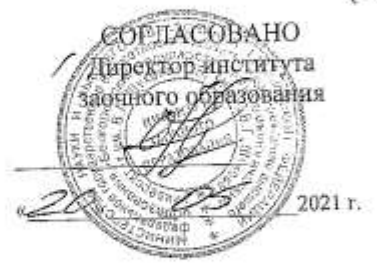

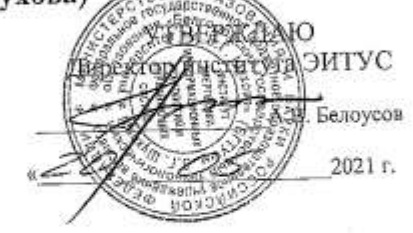

### РАБОЧАЯ ПРОГРАММА дисциплины

Отраслевые информационные системы направление подготовки

09.03.02 Информационные системы и технологии

Направленность программы

Информационные системы и технологии

Квалификация

бакалавр

Форма обучения

заочная

Институт: Энергетики, информационных технологий и управляющих систем

Кафедра: Информационных технологий

Белгород 2021

Рабочая программа составлена на основании требований:

- Федерального государственного образовательного стандарта высшего образования - бакалавриат по направлению 09.03.02 Информационные системы и технологии, утвержденного Приказом Министерства образования и науки Российской Федерации от 19 сентября 2017 г. № 926
- учебного плана, утвержденного ученым советом БГТУ им. В.Г. Шухова в 2021 году.

(М.А.Косоногова) Составитель: канд.техн.наук,доц (ученая степень и звание, подпись) (инициалы, фамилия) Рабочая программа обсуждена на заседании кафедры 2021 г., протокол №  $\sigma$ (Д.Н. Старченко) И.о. зав. кафедрой: канд.техн.наук (инициалы, фамилия) (ученая степень и звание, подпись) Рабочая программа согласована с выпускающей кафедрой информационных технологий (Д.Н. Старченко) И.о. зав. кафедрой: канд.техн.наук (инициалы, фамилия) (ученая степень и звание, подпись) 2021 г.

Рабочая программа одобрена методической комиссией института

 $\oslash$  2021 г., протокол № u 2Os

Председатель: канд.техн.наук, доц. (ученая степень и звание, подпись)

**SCOL** 

(А.Н. Семернин) .<br>(инициалы, фамжлия)

# 1. ПЛАНИРУЕМЫЕ РЕЗУЛЬТАТЫ ОБУЧЕНИЯ ПО ДИСЦИПЛИНЕ

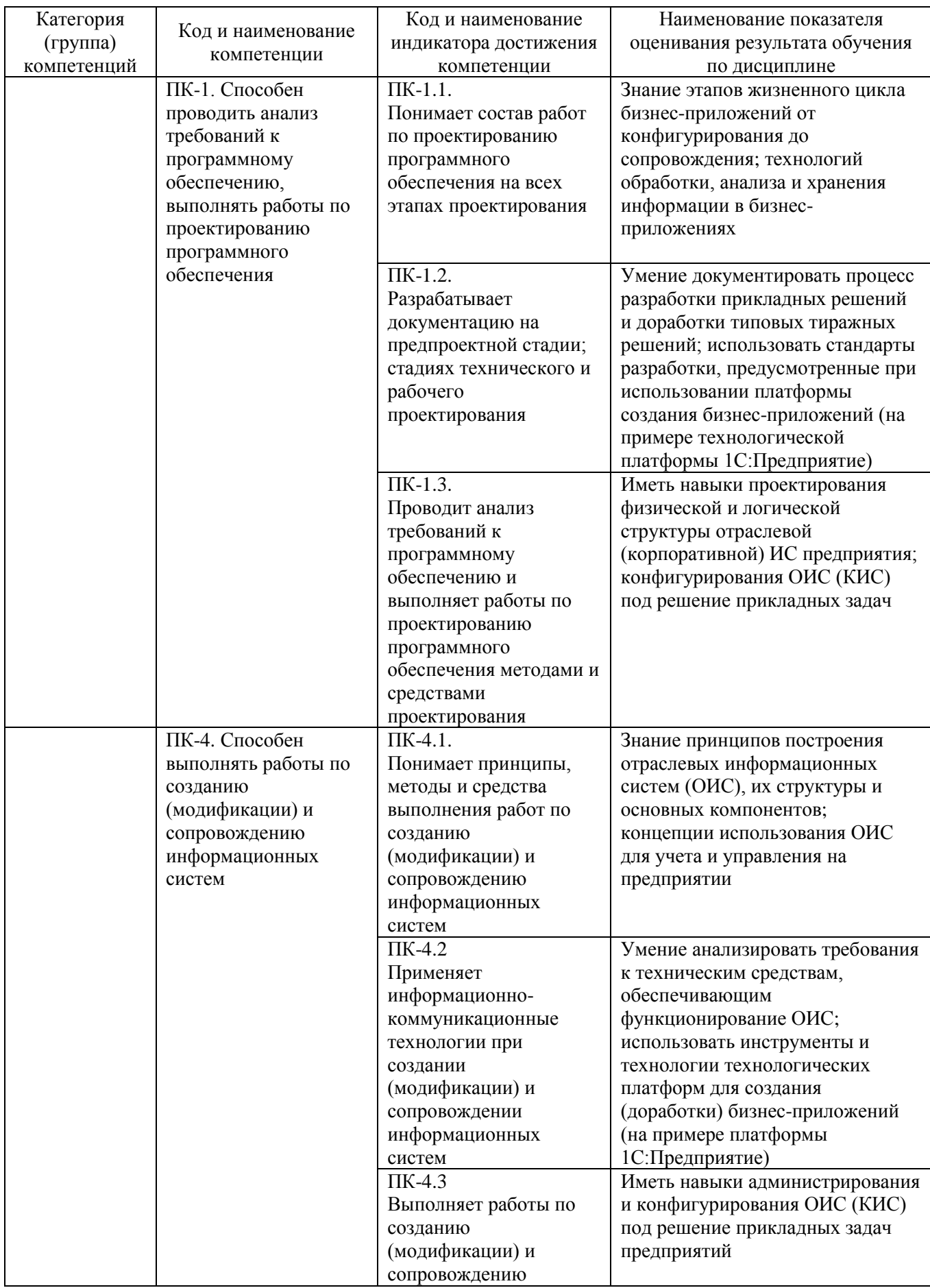

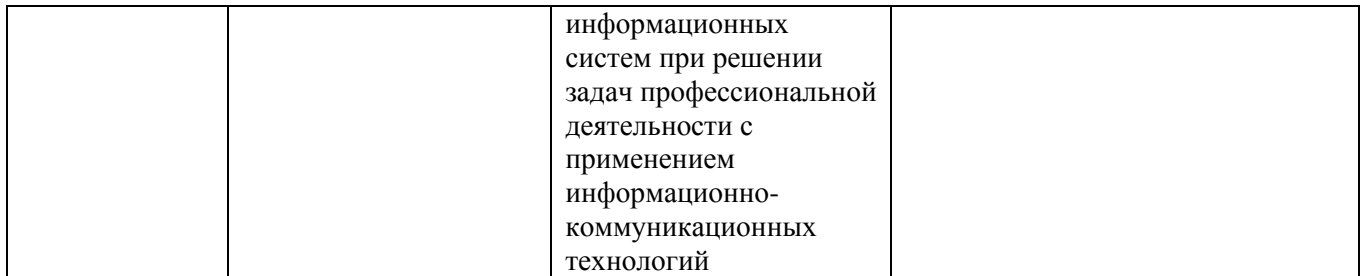

### **2. МЕСТО ДИСЦИПЛИНЫ В СТРУКТУРЕ ОБРАЗОВАТЕЛЬНОЙ ПРОГРАММЫ**

### **1. Компетенция ПК-1**

### Данная компетенция формируется следующими дисциплинами.

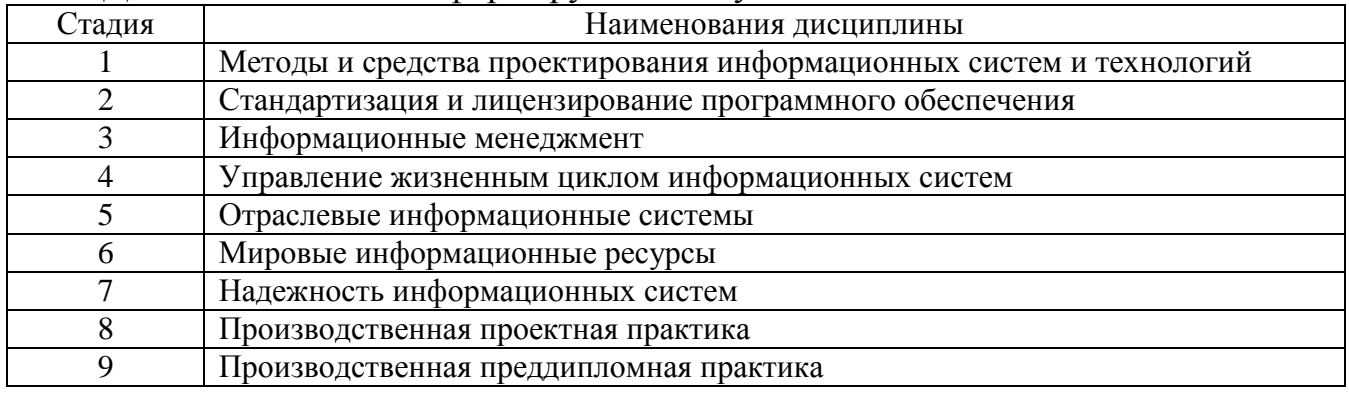

### **2. Компетенция ПК-4**

### Данная компетенция формируется следующими дисциплинами.

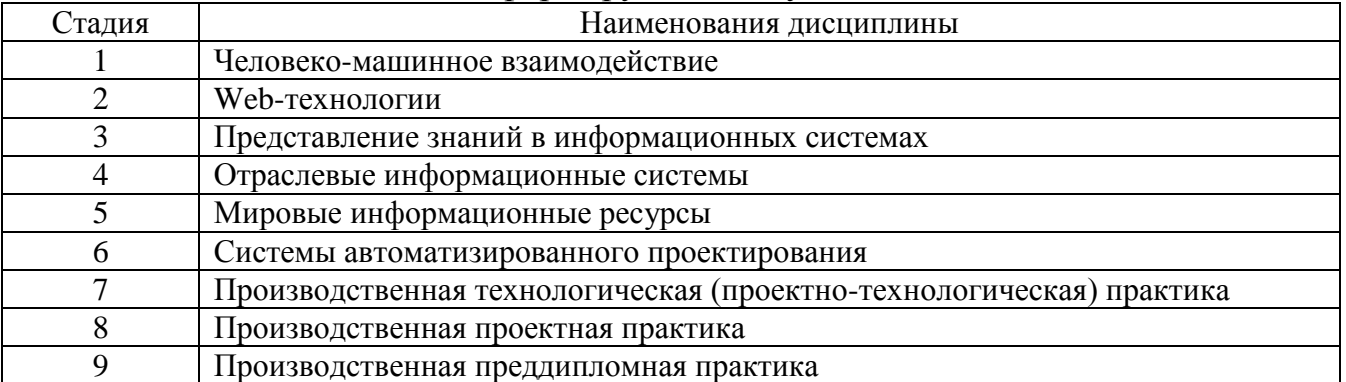

# **3. ОБЪЕМ ДИСЦИПЛИНЫ**

Общая трудоемкость дисциплины составляет 5 зач. единиц, 180 часов. Форма промежуточной аттестации зачет

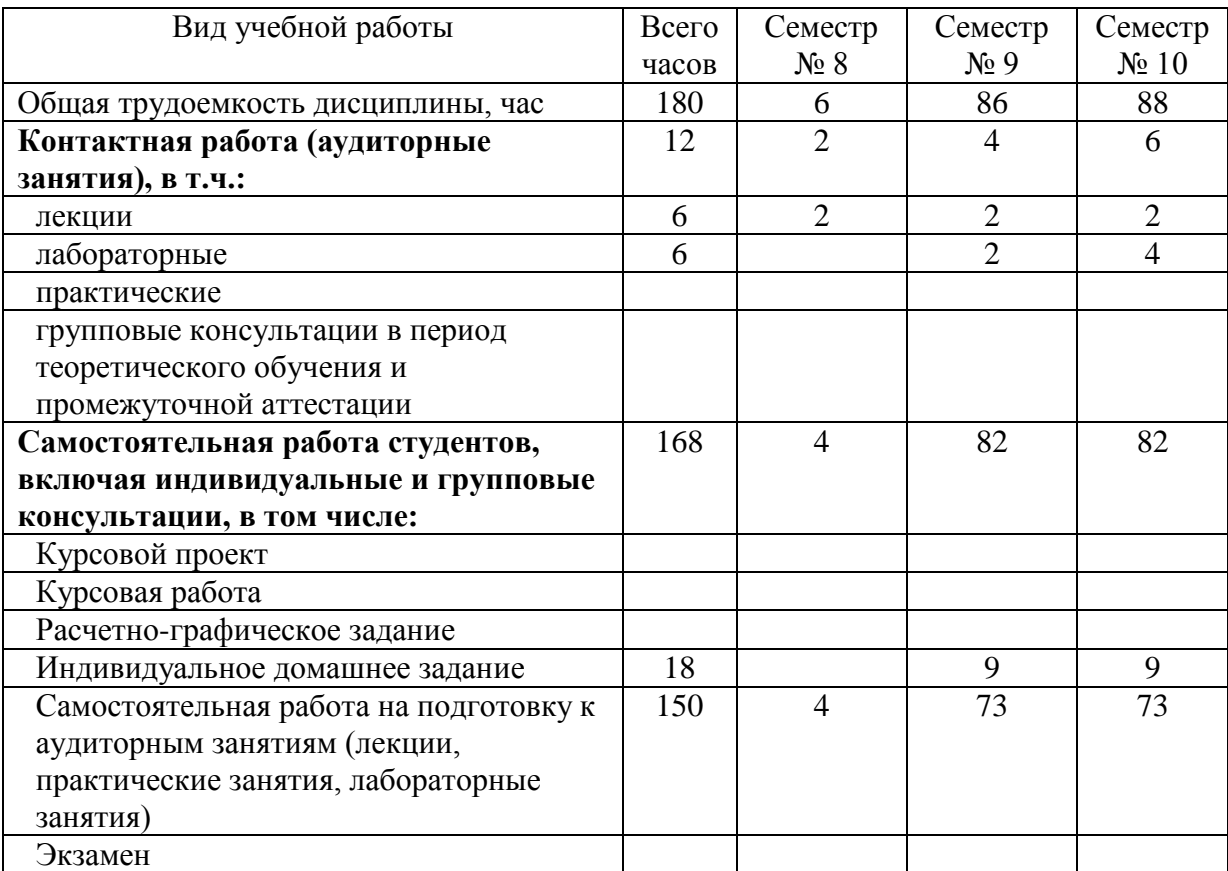

# **4. СОДЕРЖАНИЕ ДИСЦИПЛИНЫ**

### **4.1 Наименование тем, их содержание и объем Курс 4 Семестр 8**

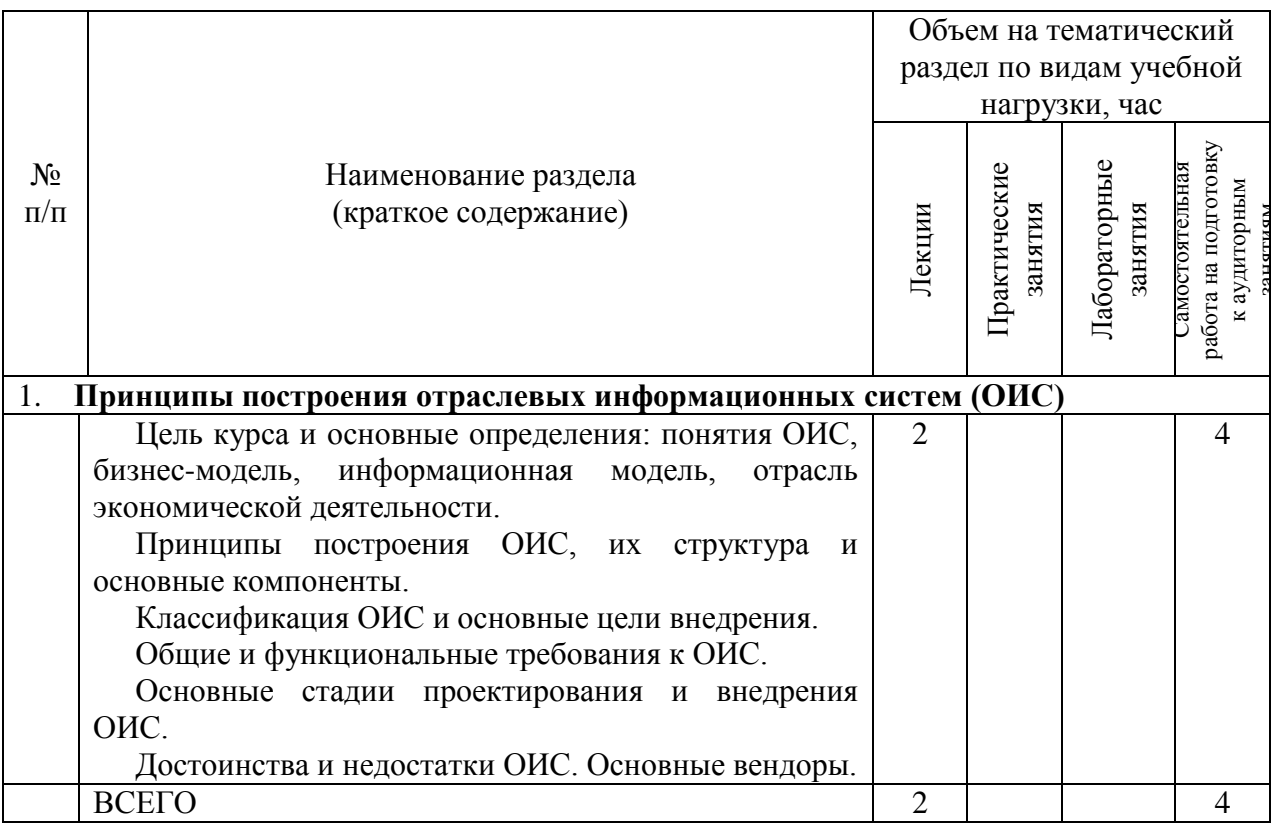

**Курс 5 Семестр 9**

|                                                       |                                                  | Объем на тематический   |                         |                         |                                                                |
|-------------------------------------------------------|--------------------------------------------------|-------------------------|-------------------------|-------------------------|----------------------------------------------------------------|
|                                                       |                                                  | раздел по видам учебной |                         |                         |                                                                |
|                                                       |                                                  | нагрузки, час           |                         |                         |                                                                |
| $N_2$<br>$\Pi/\Pi$                                    | Наименование раздела<br>(краткое содержание)     | Лекции                  | Практические<br>занятия | Лабораторные<br>занятия | работа на подготовку<br><b>Самостоятельная</b><br>к аудиторным |
| 2.                                                    | 1С:Предприятие 8: структура<br>Система           | системы,                |                         | характеристики          |                                                                |
| технологической платформы, типовые прикладные решения |                                                  |                         |                         |                         |                                                                |
|                                                       | Концепция системы 1С: Предприятие 8. Основные    | 0.5                     |                         | 0,5                     | 25                                                             |
|                                                       | термины: информационная база (ИБ), конфигурация, |                         |                         |                         |                                                                |
|                                                       | объект конфигурации.                             |                         |                         |                         |                                                                |
|                                                       | Обзор типовых прикладных решений на платформе    |                         |                         |                         |                                                                |
|                                                       | 1С: Предприятие. Лицензирование технологической  |                         |                         |                         |                                                                |
|                                                       |                                                  |                         |                         |                         |                                                                |
|                                                       | платформы и прикладных решений.                  |                         |                         |                         |                                                                |
|                                                       | Способы инсталляции. Особенности установки       |                         |                         |                         |                                                                |
|                                                       | 1С: Предприятие в клиент-серверном<br>системы    |                         |                         |                         |                                                                |
|                                                       | варианте. Общие принципы работы в программном    |                         |                         |                         |                                                                |

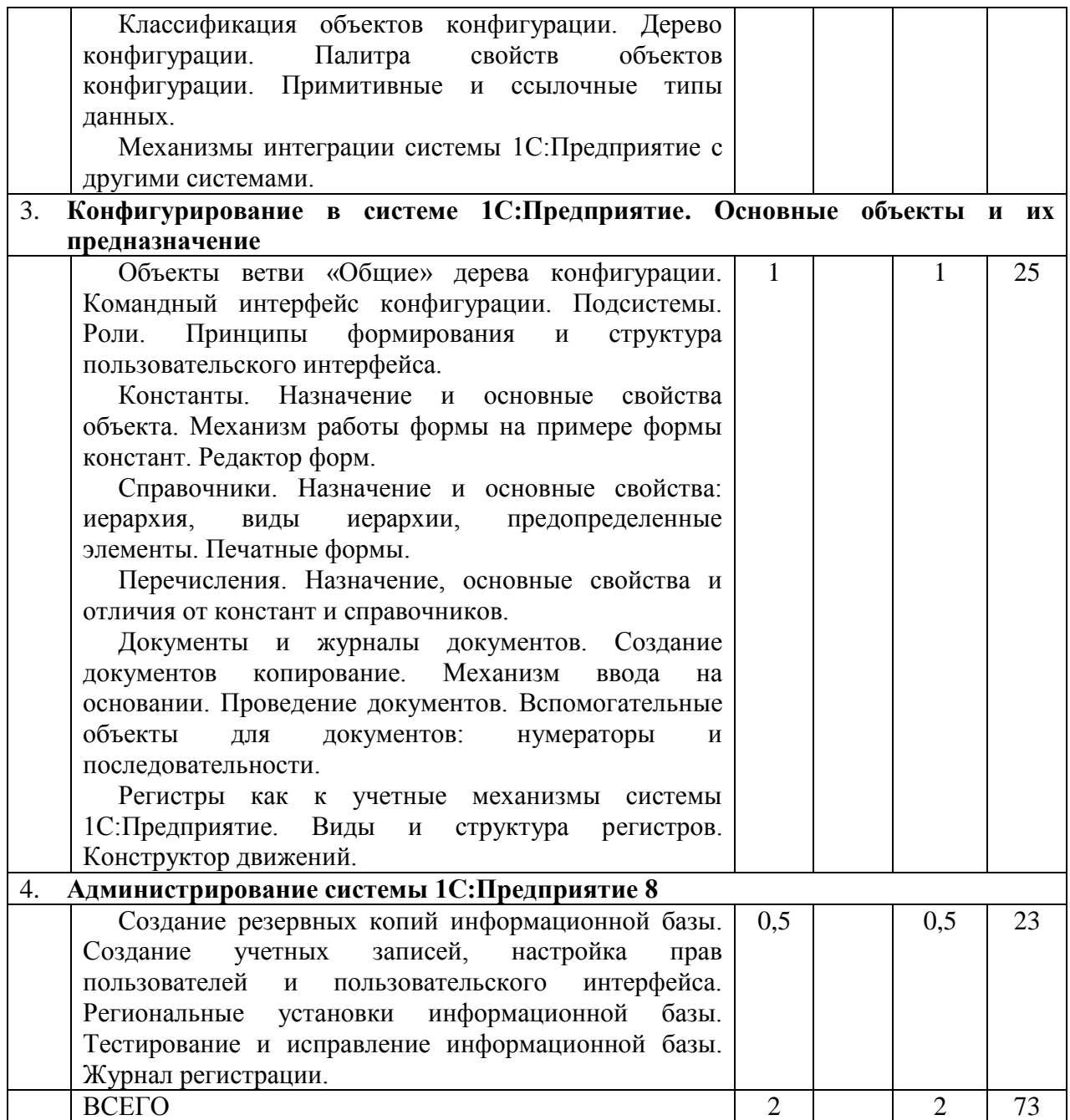

# **Курс 5 Семестр 10**

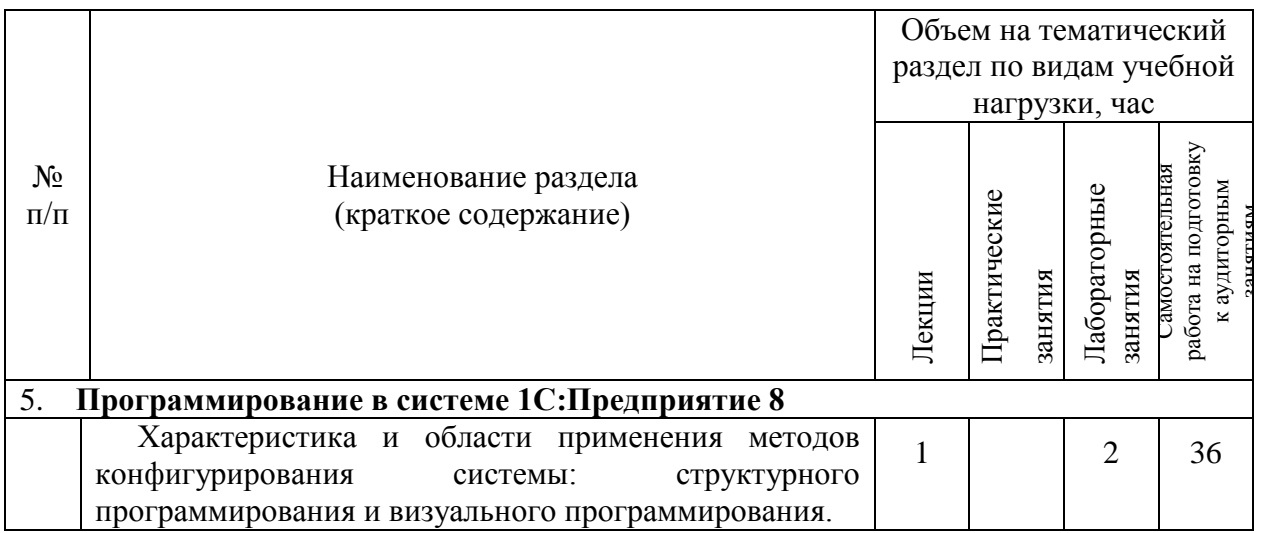

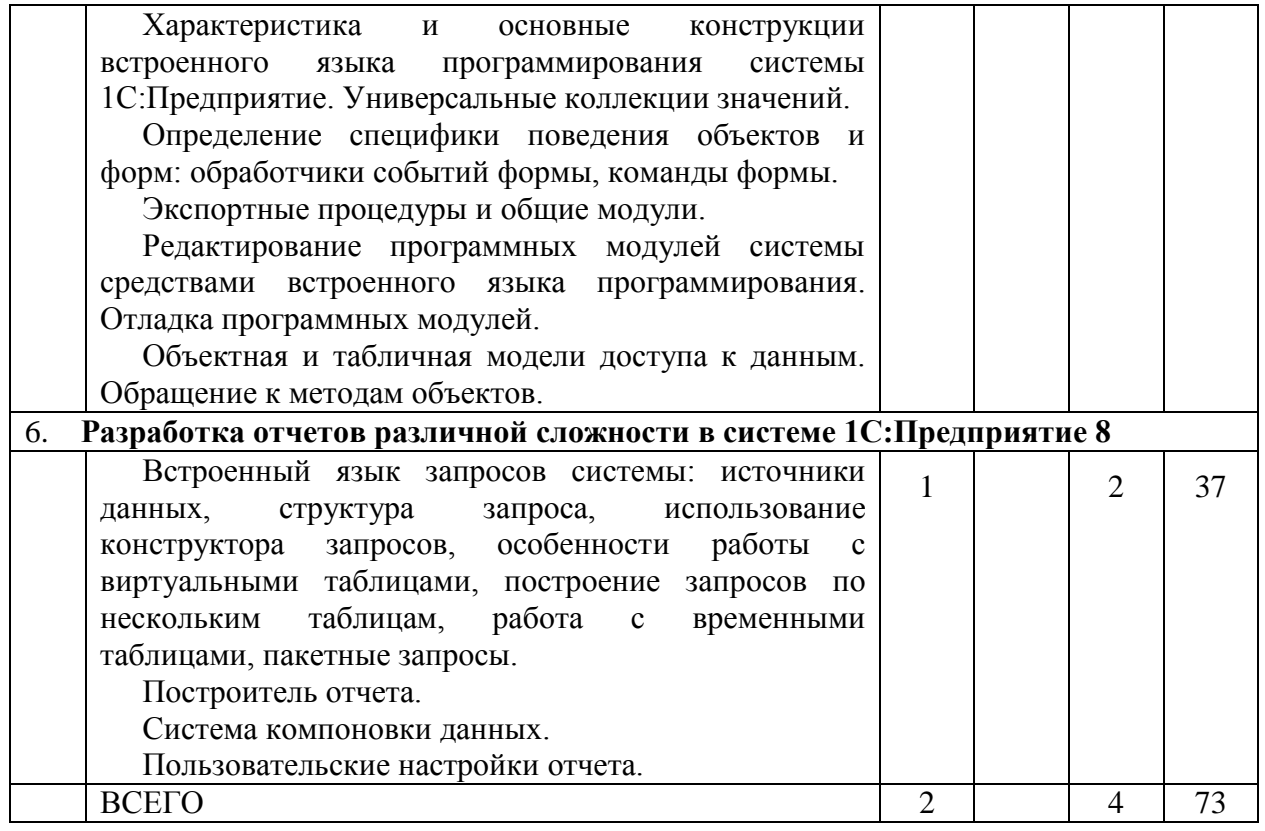

# **4.2.** С**одержание практических (семинарских) занятий**

Не предусмотрено учебным планом

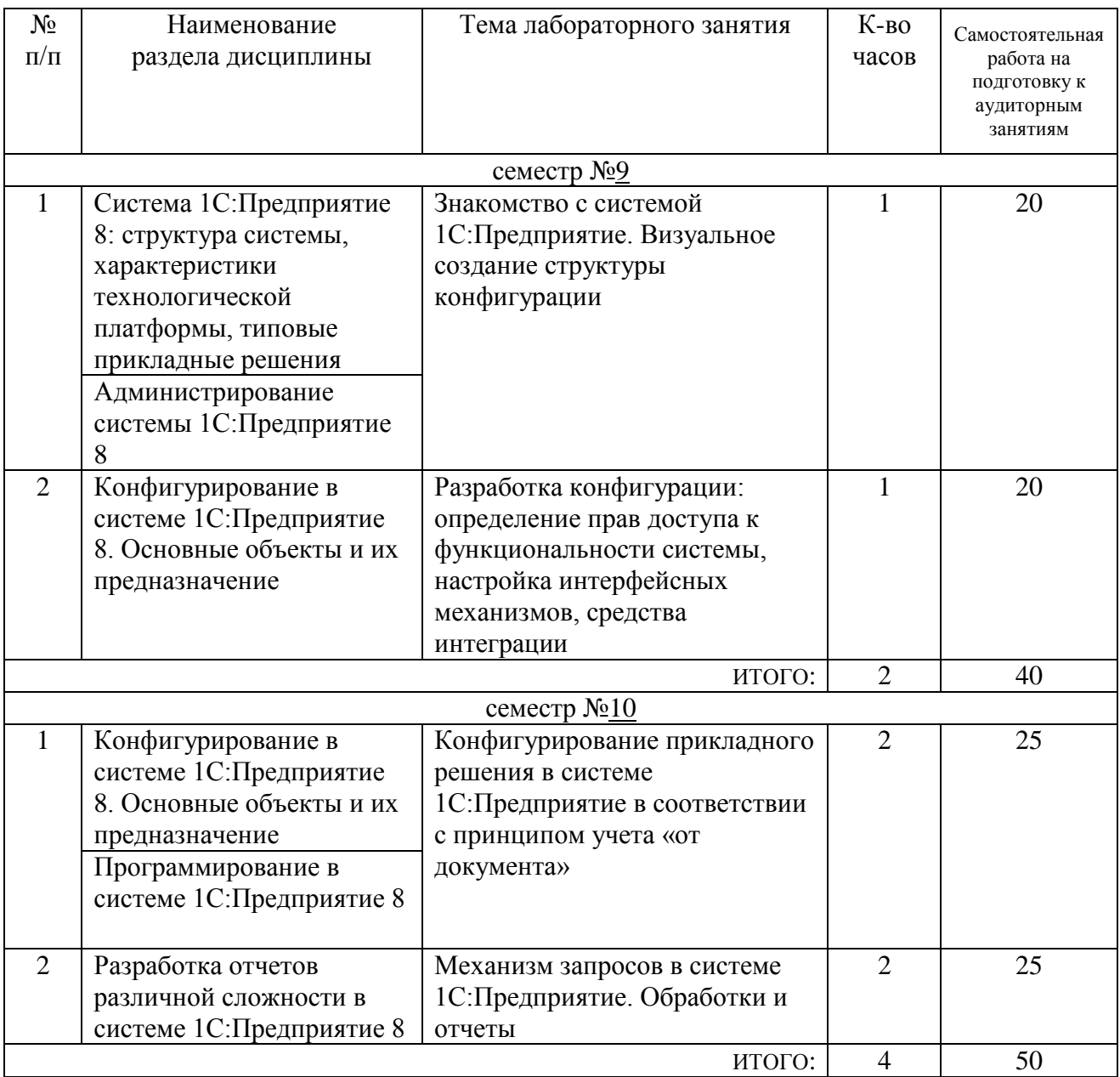

### **4.3. Содержание лабораторных занятий**

**4.4. Содержание курсового проекта/работы** Не предусмотрено учебным планом

### **4.5. Содержание расчетно-графического задания, индивидуальных домашних заданий**

Предусмотрено два индивидуальных домашних задания в девятом и десятом семестрах. Тематика связана со знакомством с одним из типовых прикладных решений от фирмы 1С (в соответствии с вариантом) и выполнением основных хозяйственных операций на демо-примере.

### **5. ОЦЕНОЧНЫЕ МАТЕРИАЛЫ ДЛЯ ПРОВЕДЕНИЯ ТЕКУЩЕГО КОНТРОЛЯ, ПРОМЕЖУТОЧНОЙ АТТЕСТАЦИИ**

### **5.1. Реализация компетенций**

**1 Компетенция** ПК-1. Способен проводить анализ требований к программному

### обеспечению, выполнять работы по проектированию программного обеспечения

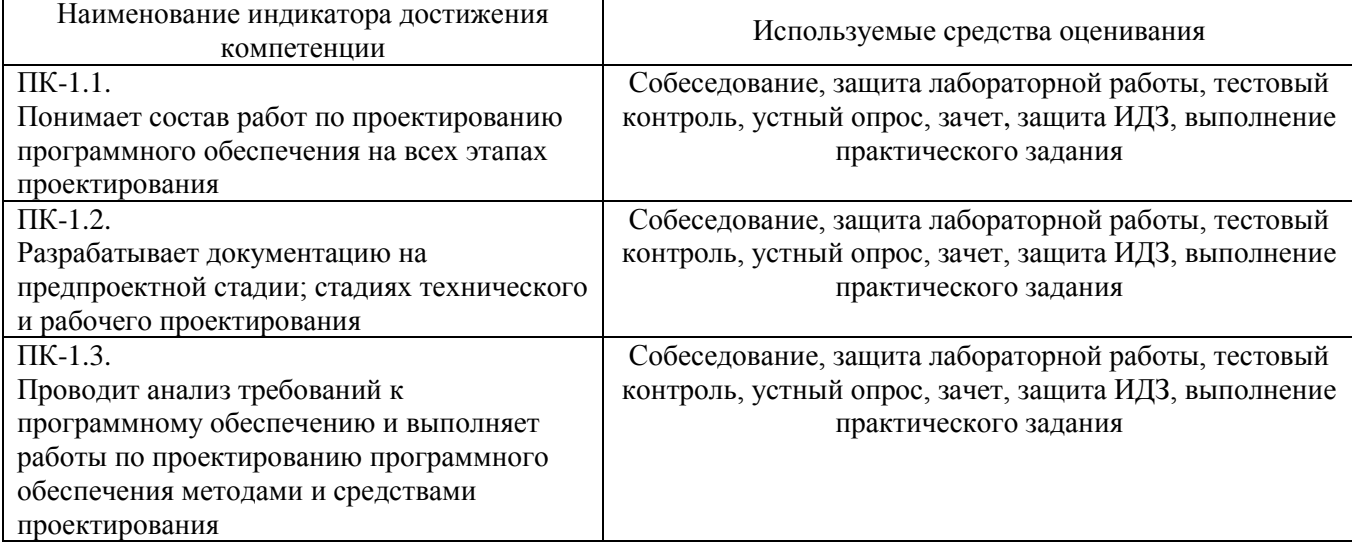

### **2 Компетенция** ПК-4. Способен выполнять работы по созданию (модификации) и сопровождению информационных систем

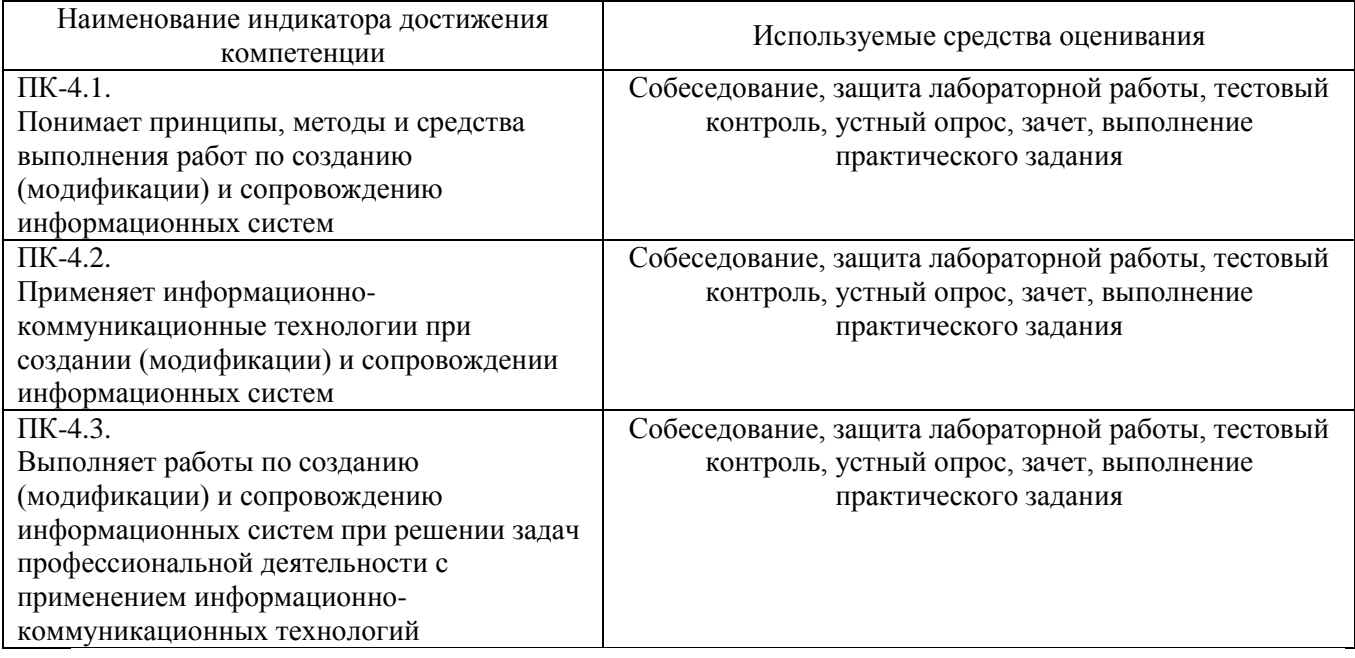

### **5.2. Типовые контрольные задания для промежуточной аттестации**

### **5.2.1. Перечень контрольных вопросов (типовых заданий) для экзамена / дифференцированного зачета / зачета**

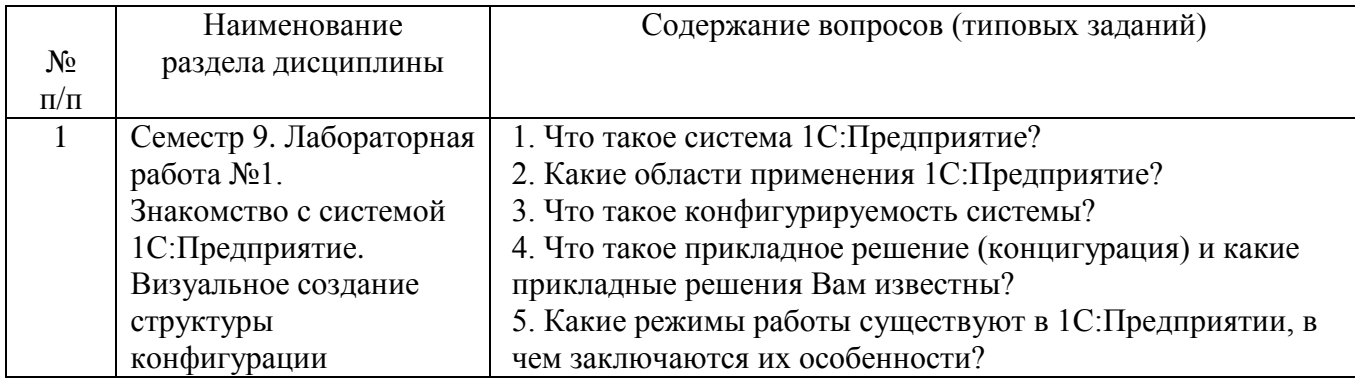

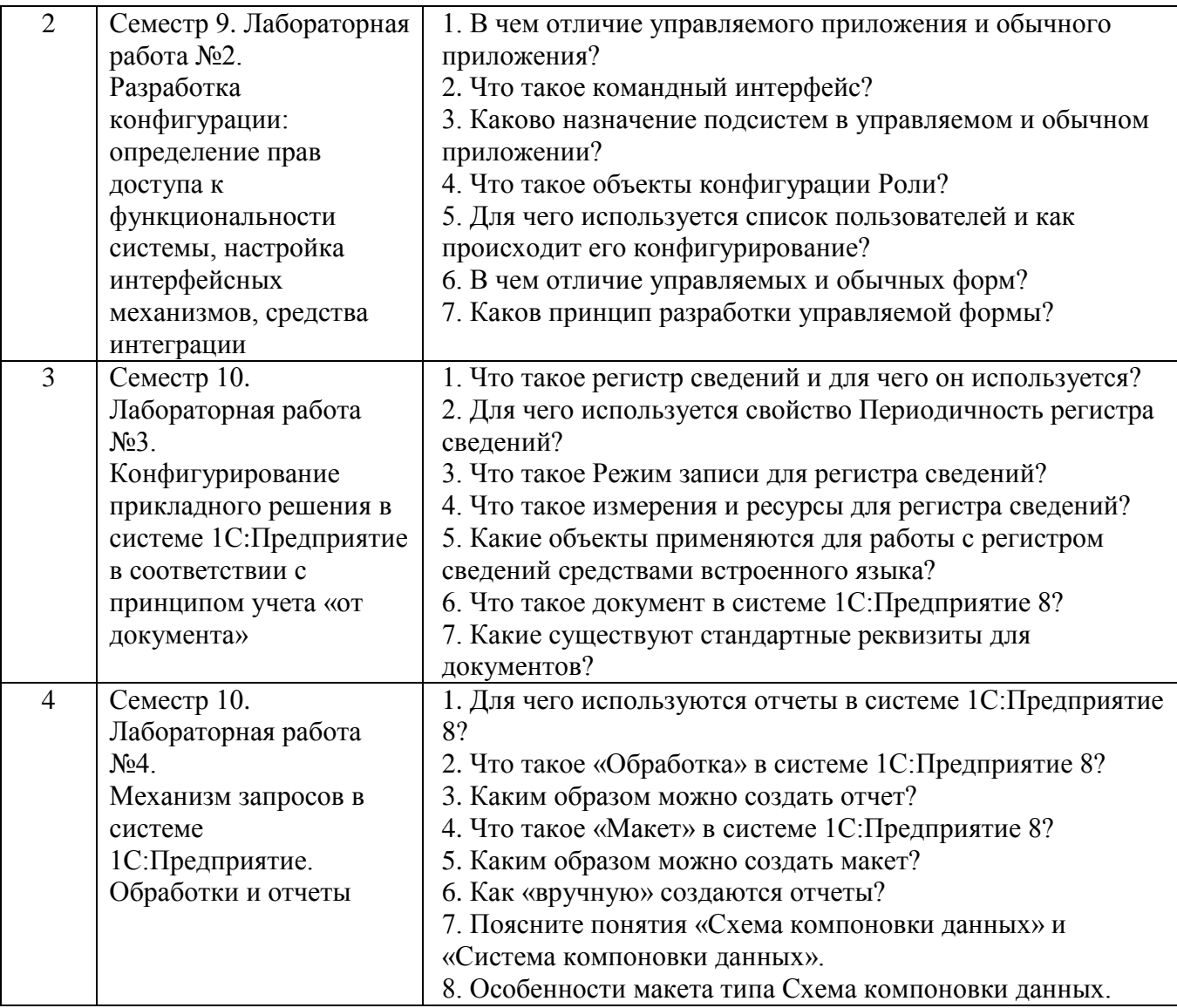

### 5.2.2. Перечень контрольных материалов

# для защиты курсового проекта/ курсовой работы<br>Не предусмотрено учебным планом

### **5.3. Типовые контрольные задания (материалы) для текущего контроля в семестре**

Контроль знаний студентов осуществляется в процессе выполнения и защиты лабораторных работ, а также при процедуре получения зачета.

Выполнение лабораторной работы предполагает демонстрацию студентом результатов выполнения заданий, а именно отчета и необходимых файлов (конфигурации и информационной базы). Полные перечни заданий с примерами выполнения приведены в методических указаниях. Примерные варианты заданий приведены в следующей таблице:

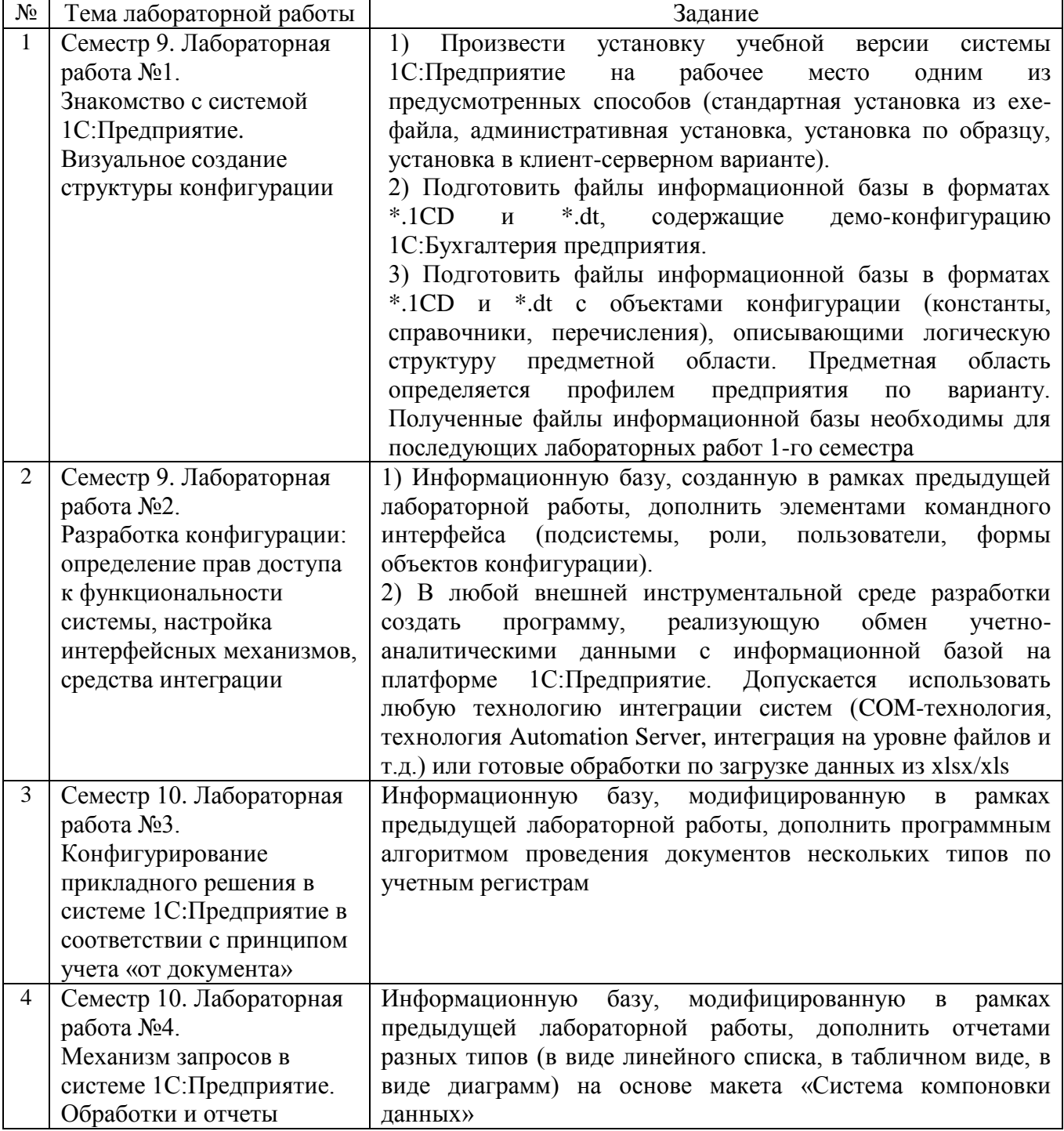

В процессе демонстрации результатов студенту может быть предложено ответить на несколько вопросов, связанных с тематикой работы. Полные перечни контрольных вопросов приведены в методических указаниях.

Процедура выполнения лабораторных работ представляет собой качественную оценку знаний, умений и навыков студентов.

Количественная оценка предусматривается в процессе защиты лабораторных работ. Такая оценка производится на основании результатов, полученных в ходе электронного тестирования (на базе сервера VeralTest).

Тесты для защиты лабораторных работ построены на основе вопросов сертификационного экзамена 1С:Профессионал на знание основных механизмов платформы 1С:Предприятие 8. Это позволяет в процессе изучения дисциплины подготовить студентов к получению индустриальной сертификации 1С:Профессионал.

Для защиты каждой из лабораторных работ необходимо пройти на положительную оценку тест соответствующей тематики. Студент, защитивший все лабораторные работы в первом (втором) семестре, допускается к зачету.

Тесты представляют собой наборы заданий (вопросов) типа «Единичный выбор ответа». Выбор правильного ответа в каждом задании оценивается 1 (одним) баллом. Выбор неправильного ответа в каждом задании оценивается 0 (нулем) баллов. Процент набранных баллов определяется как доля набранных баллов от максимального количества баллов, содержащихся в тесте.

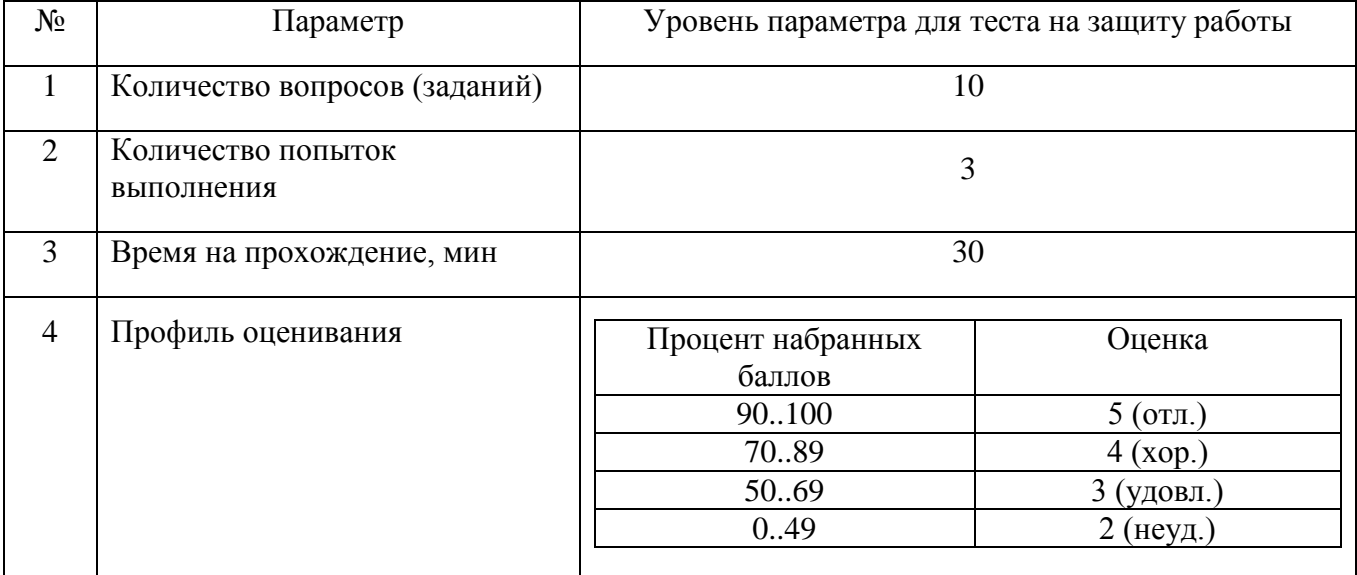

Настроечные параметры тестов приведены в следующей таблице:

Вопросы теста при каждом прохождении выбираются случайным образом из общего банка заданий. Тестовые задания направлены на контроль усвоения следующих дидактических единиц: общие принципы работы в программном комплексе 1С:Предприятие 8; объекты системы 1С:Предприятие 8; классификация объектов конфигурации; прикладные и подчиненные объекты; встроенный язык программирования 1С:Предприятие и типы данных; объектная модель доступа к данным и виды программных модулей; встроенный язык запросов 1С:Предприятие.

Ниже приведены образцы тестовых вопросов с единичным выбором правильного варианта.

### 4.65 Конструктор настроек компоновки данных доступен:

- 1. Только в конфигураторе
- 2. Только в режиме 1С: Предприятие
- 3. Доступен и в конфигураторе и 1С: Предприятии
- 1.1 В какое значение можно установить свойство "Серии кодов" объекта конфигурации "Справочник"?
	- 1. Во всем справочнике
	- 2. В пределах подчинения
	- 3. В пределах подчинения владельцу
	- 4. Верны все указанные ответы
	- 5. Верны ответы 1 и 2

### 1.2 В каком объекте содержится редактируемая пользователем информация?

- 1. Объект конфигурации
- 2. Объект встроенного языка
- 3. Объект информационной базы
- 4. Верны ответы 1 и 3
- 5. Верны все варианты

### 1.7 Где определяется структура создаваемого бизнес-приложения в системе 1С: Предприятие 8?

- 1. Технологическая платформа
- 2. Конфигурация
- 3. Информационная база
- 4. СУБД

#### 1.8 Где хранятся учетные данные бизнес-приложения в системе 1С: Предприятие 8?

- 1. Технологическая платформа
- 2. Конфигурация
- 3. Информационная база

### 1.14 Для каких объектов конфигурации возможен ввод предопределенных значений?

- 1. Справочники
- 2. Документы
- 3. Планы видов характеристик, планы счетов, планы видов расчета
- 4. Все вышеперечисленные
- 5. Справочники, планы видов характеристик, планы счетов, планы видов расчета

### 1.59 С какими СУБД работает система 1С: Предприятие 8?

- 1. Microsoft SQL Server
- 2. Microsoft SQL Server, PostgreSQL
- 3. Microsoft SOL Server, PostgreSOL, IBM DB2
- 4. Microsoft SQL Server, PostgreSQL, IBM DB2, Oracle Database
- 5. Microsoft SQL Server, PostgreSQL, IBM DB2, Oracle Database, файловая база данных

### 2.8 Как можно настроить выделение цветом синтаксических конструкций?

1. Выделение цветом синтаксических конструкций установлено по умолчанию и изменению не подлежит

2. "Сервис" - "Параметры" закладка "Редактирование" на странице "Тексты модулей", группа параметров "Выделение цветом синтаксических конструкций"

3. В 1С: Предприятии 8 не реализована возможность выделения цветом синтаксических конструкций

### 2.23 Какие существуют способы поиска нужной функции в текущем модуле?

- 1. Через пункт меню "Правка Найти"
- 2. Через пункт меню "Правка Глобальный поиск"
- 3. Использование режима поиска процедур и функций
- 4. Верно первое и второе

5. Использование режима поиска процедур и функций, и через пункт меню "Правка -Найти"

### 3.69 Как осуществляется изменение размера элемента управления в диалоге управляемой форме?

- 1. Средствами визуального редактирования диалога формы
- 2. С помощью определенных свойств элемента управления
- 3. С помощью макета размещения элементов на форме

### 5.72 С помощью чего осуществляется разработка мобильных прикладных решений?

1. С помощью конфигуратора на персональном компьютере

2. Для разработки мобильных решений используются отдельные инструменты разработки

3. С помощью конфигуратора на мобильном устройстве

### 6.81 Возможно ли использование в одном исходном тексте операторов встроенного языка в русском и английском написании?

1. Только при специальных настройках конфигуратора

- 2. Да, для этого не требуется изменения каких-либо настроек конфигуратора
- 3. Нет, так как вариант встроенного языка задается в свойствах конфигурации

### 7.42 Время жизни временной таблицы:

- 1. определяется разработчиком при создании временной таблицы
- 2. до окончания сеанса, в котором таблица была создана
- 3. до окончания транзакции, в которой она была создана

4. определяется временем жизни менеджера временных таблиц, либо разработчиком с помощью конструкции языка запросов

### 12.57 Какие условия предметной области могут повлиять на установку свойства "Оперативное проведение" документа в значение "Разрешить"?

- 1. Когда документ ориентируется на проведение в реальном (настоящем) времени
- 2. Когда проведение документа не зависит от времени его регистрации

3. Когда документ ориентируется на проведение прошлым временем ("задним чис- $JIOM'$ 

4. Когда документ ориентируется на проведение будущим временем

### 12.68 В каких режимах может проводиться документ, если свойство "Оперативное проведение" установлено в значение "Запретить"?

- 1. Только в режиме "Неоперативный"
- 2. Только в режиме "Оперативный"
- 3. Как в режиме "Оперативный", так и "Неоперативный"

### 12.67 При повторном проведении документа в регистре:

1. Старый набор записей всегда автоматически удаляется и на его место записывается новый

2. Набор записей в регистре остается без изменений

3. Поведение набора записей определяется разработчиком в конфигураторе через настройки и программный код

4. Поведение набора записей определяется пользователем в зависимости от выбранного режима проведения (оперативный или неоперативный)

### 12.70 Какие варианты пересчета итогов доступны в режиме 1С: Предприятие 8?

1. Пересчет итогов происходит только при проведении документов

2. Пересчет итогов это отдельный механизм, для которого не требуется перепроводить локументы

3. Пересчет итогов происходит всегда автоматически в зависимости от настроек, сделанных в конфигураторе

### 12.75 Каким образом связана информация в наборе записей регистра с регистратором?

1. Дата документа регистратора должна совпадать с периодом в регистре

2. Дата документа регистратора должна совпадать с периодом регистра только при оперативном проведении

3. Дата документа регистратора никак не связана с периодом регистра

### 5.4. Описание критериев оценивания компетенций и шкалы оценивания

Оценка преподавателем выставляется интегрально с учётом всех показателей и критериев оценивания.

Критериями оценивания достижений показателей являются:

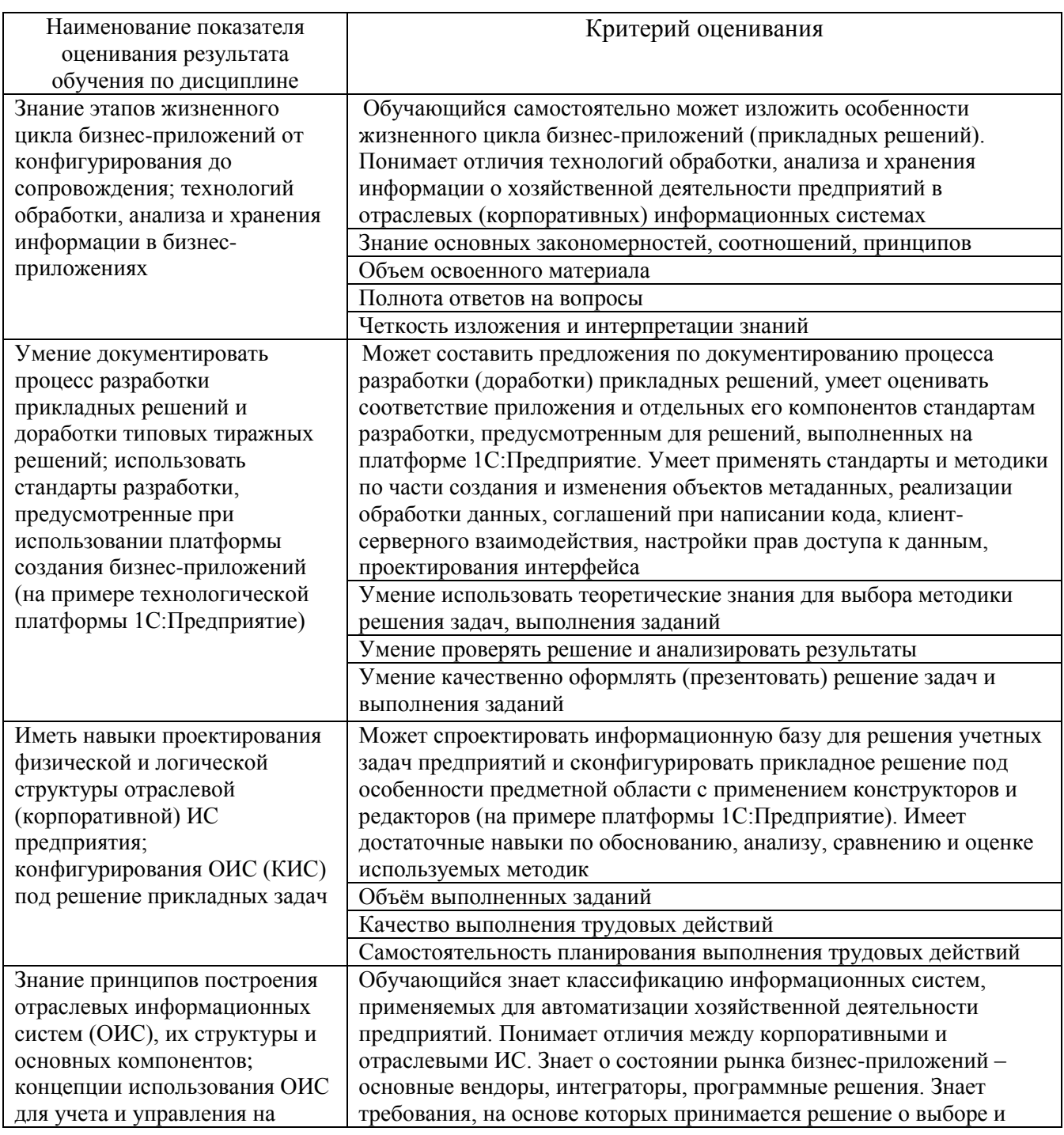

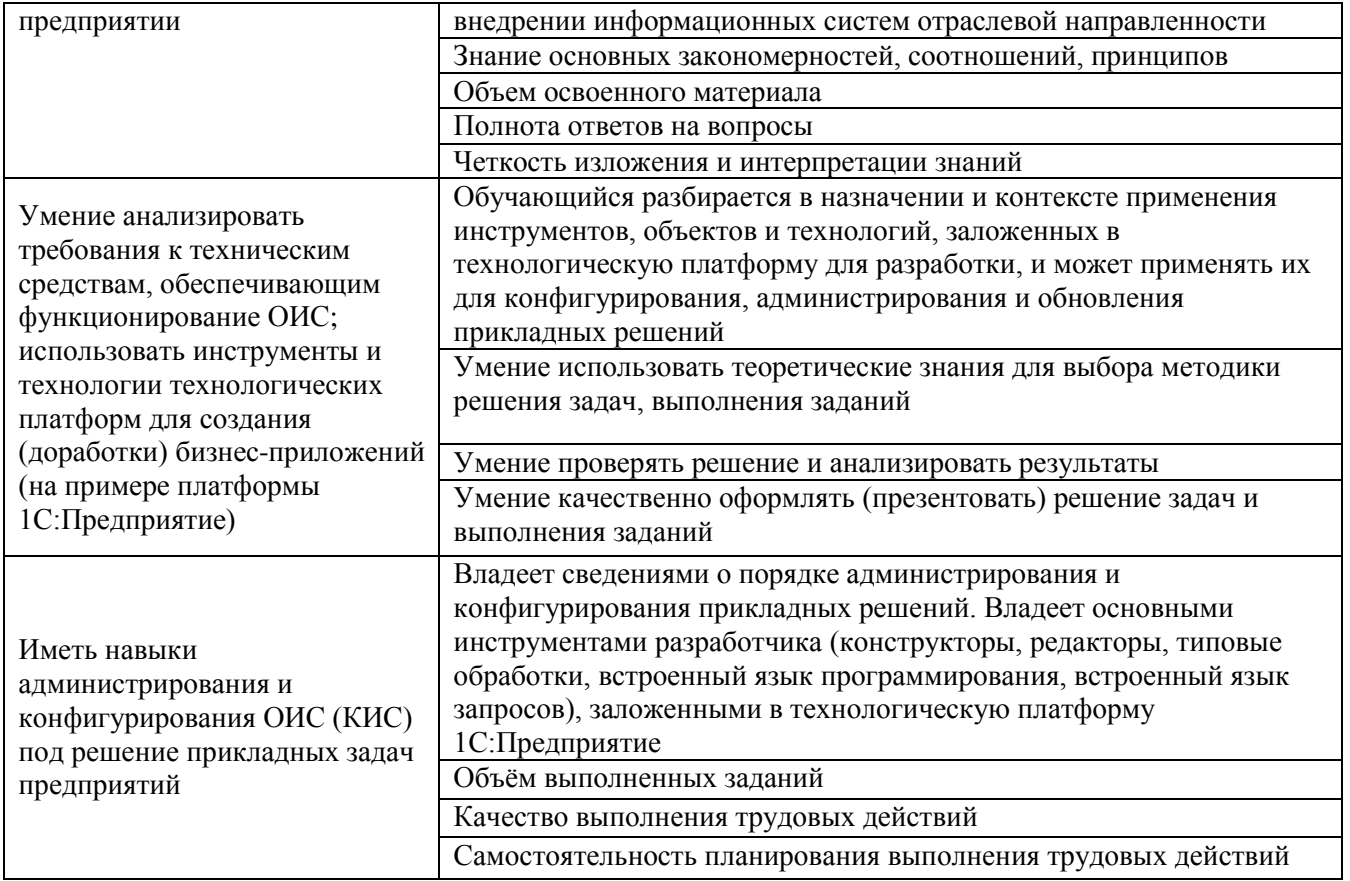

# Оценка сформированности компетенций по показателю Знания.

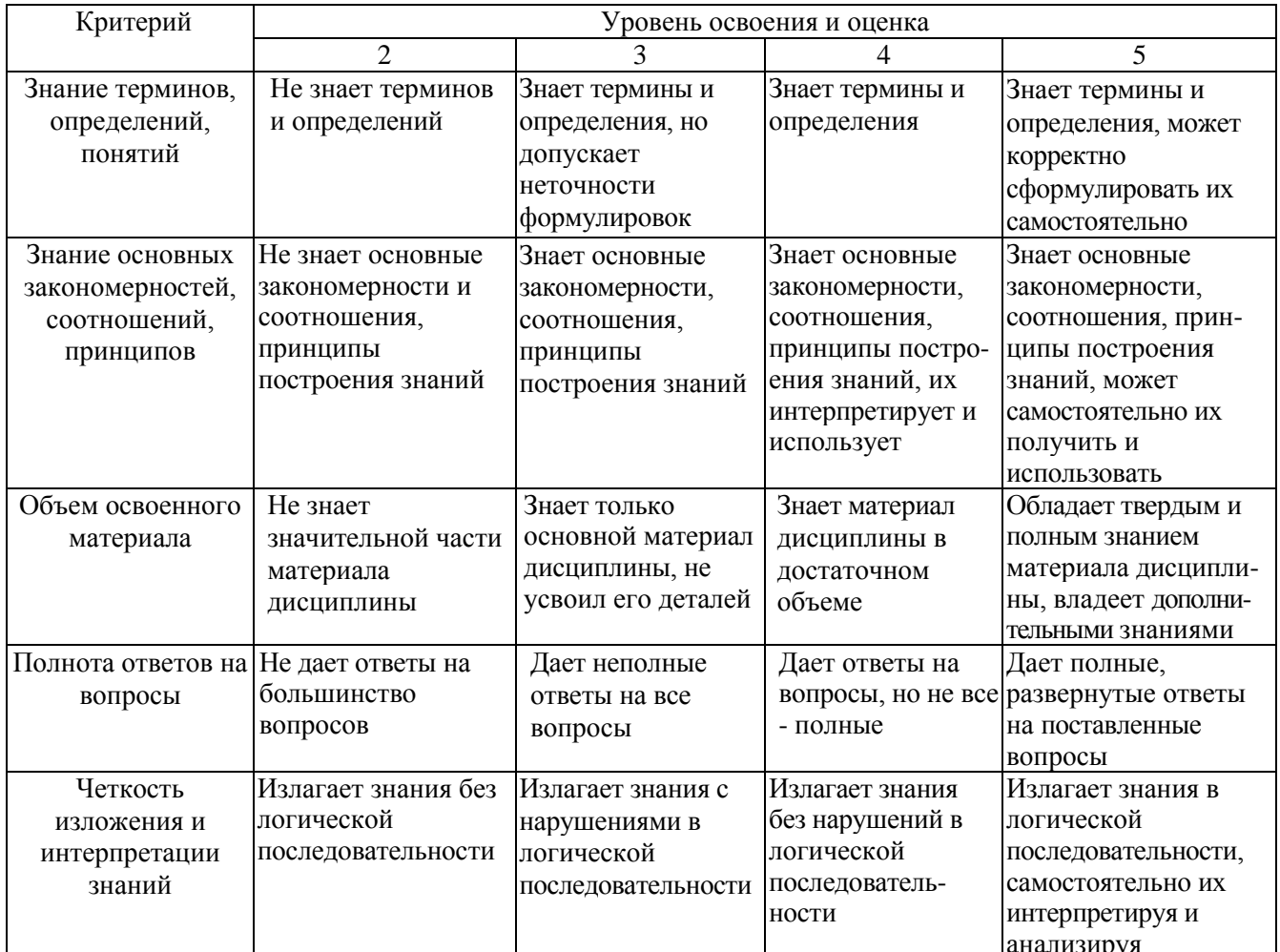

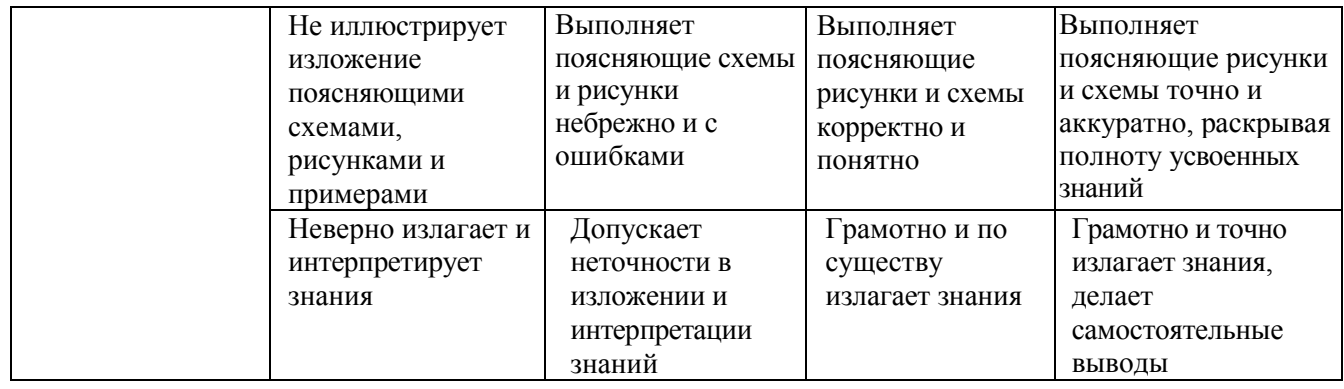

# Оценка сформированности компетенций по показателю Умения.

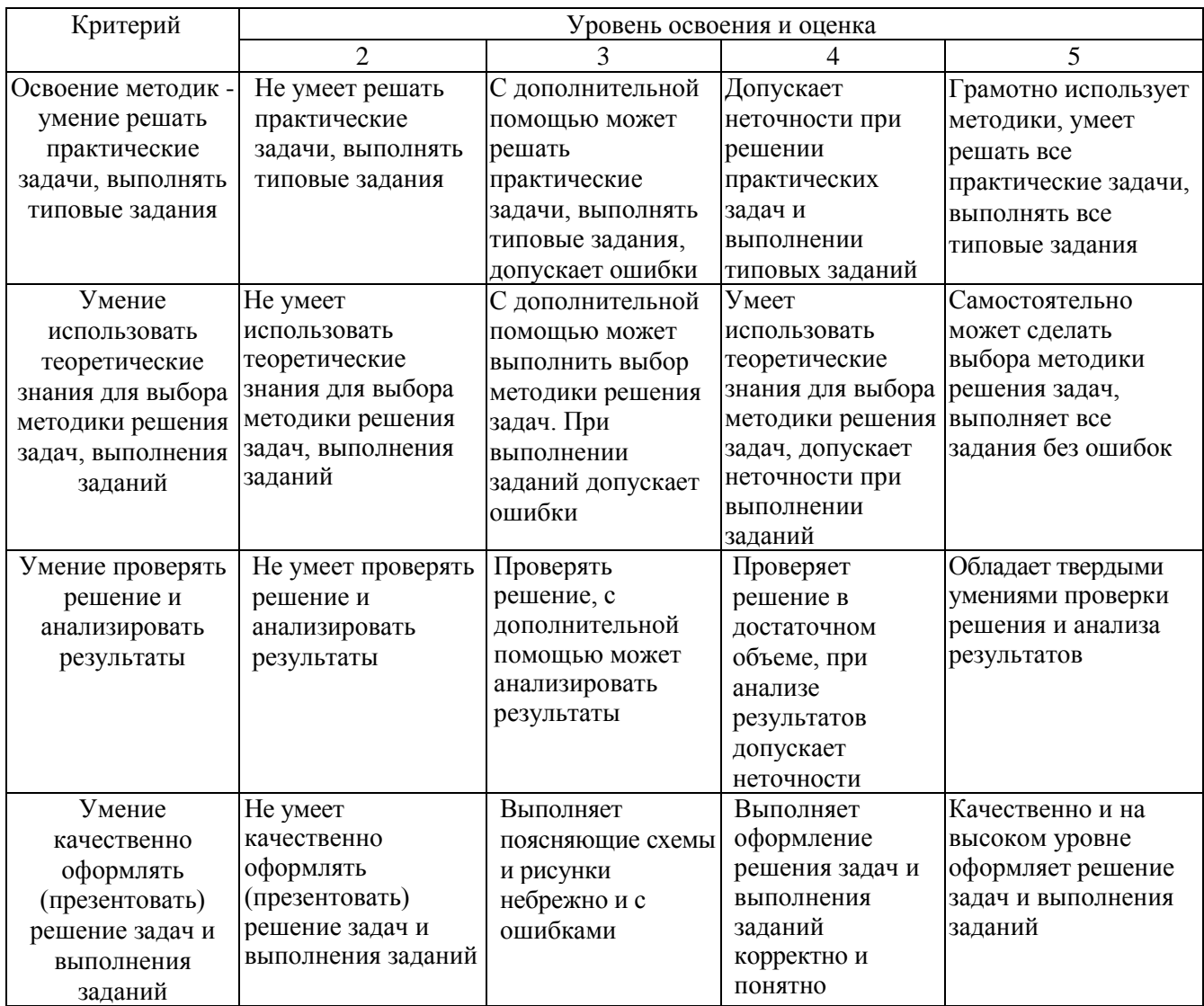

# Оценка сформированности компетенций по показателю Иметь навыки.

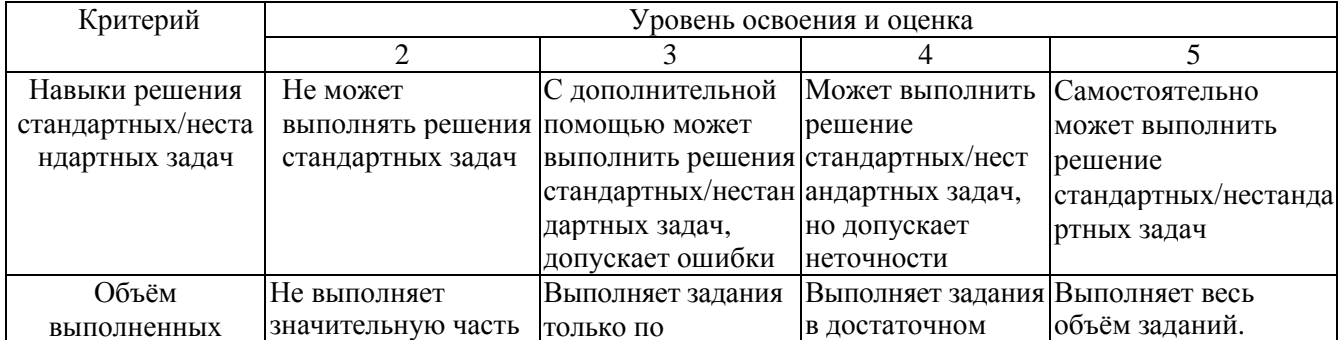

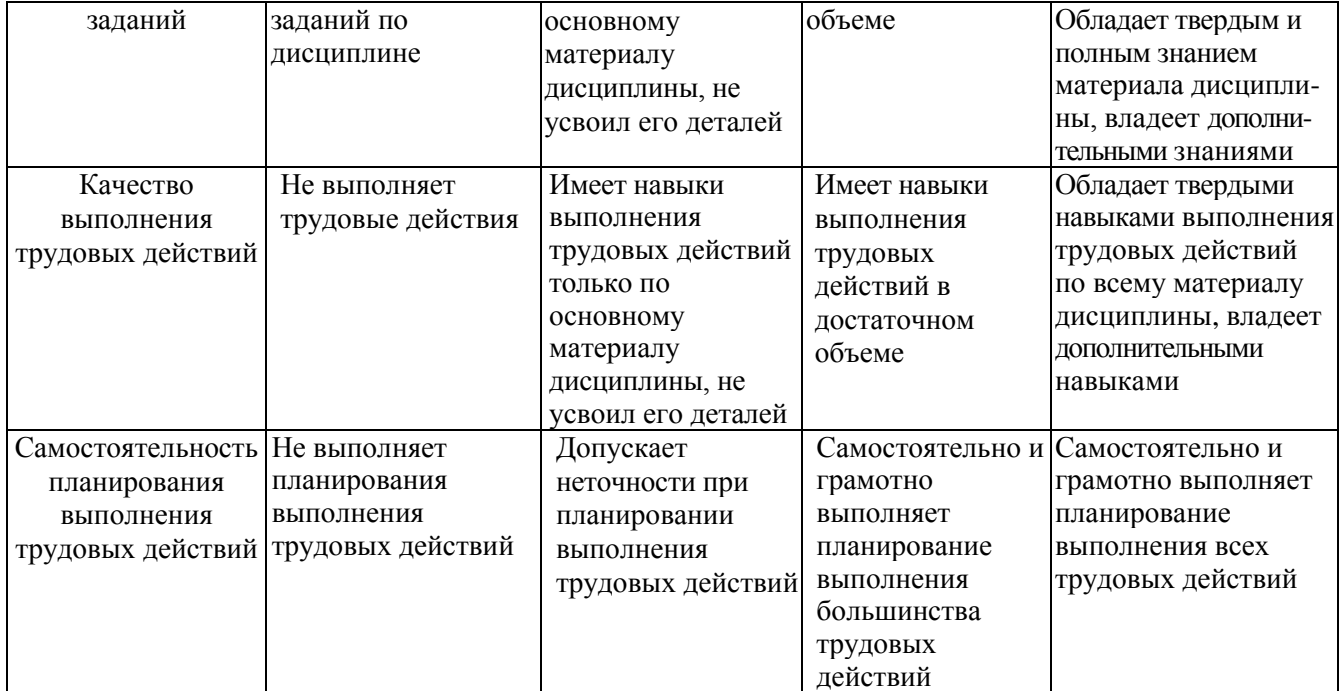

### **6. МАТЕРИАЛЬНО-ТЕХНИЧЕСКОЕ И УЧЕБНО-МЕТОДИЧЕСКОЕ ОБЕСПЕЧЕНИЕ**

### **6.1. Материально-техническое обеспечение**

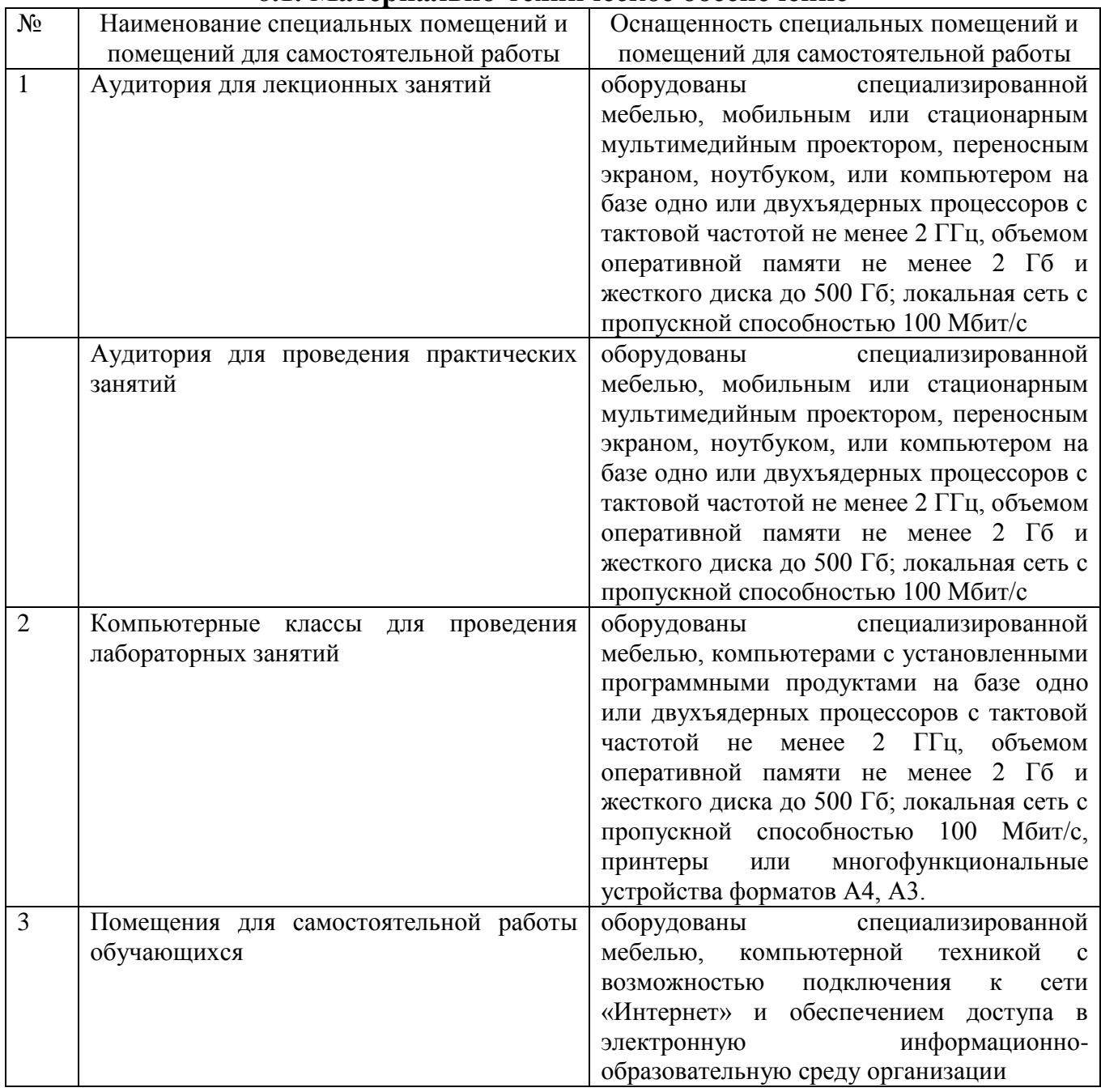

## **6.2. Лицензионное и свободно распространяемое программное обеспечение**

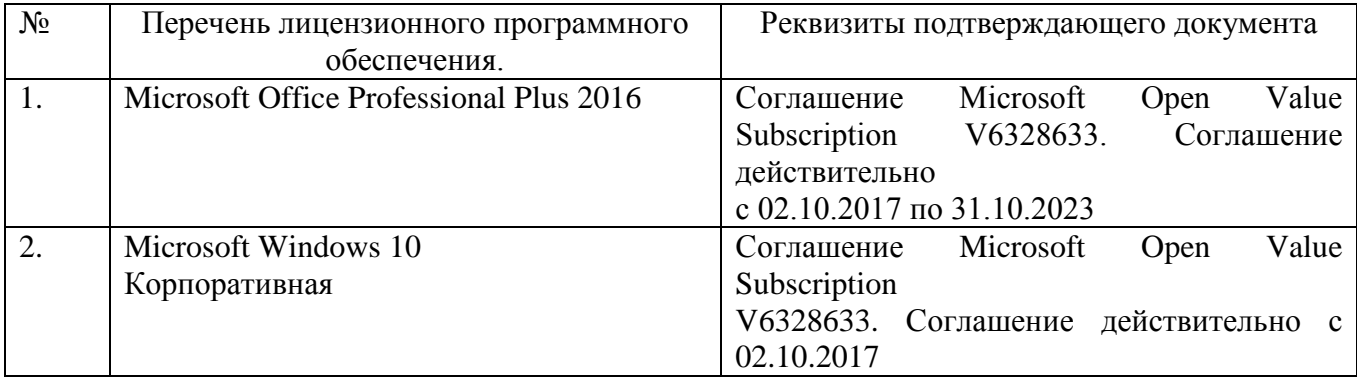

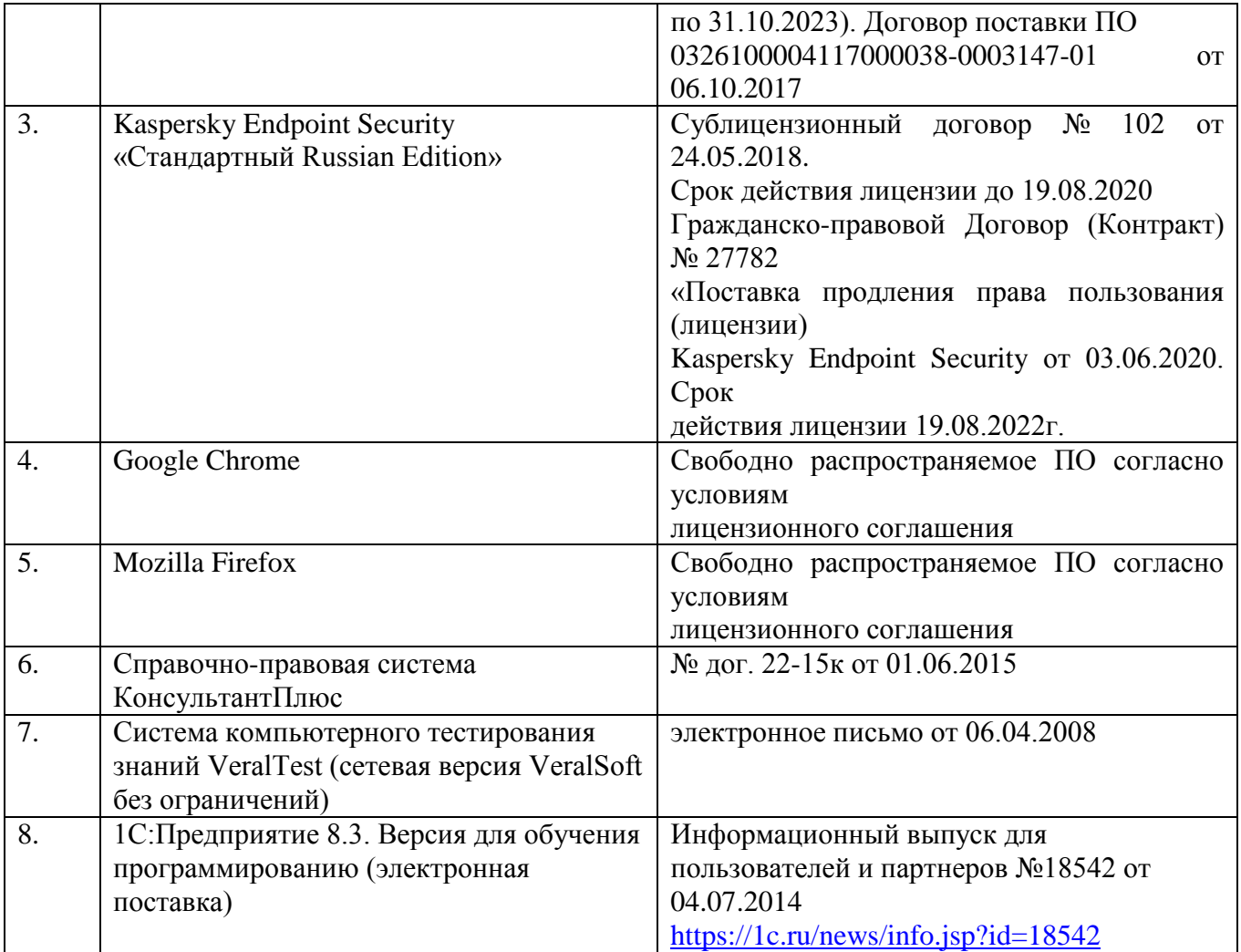

### **6.3. Перечень учебных изданий и учебно-методических материалов**

- 1. Блюмин, А. М. Мировые информационные ресурсы [Электронный ресурс] : учеб. пособие / А. М. Блюмин, Н. А. Феоктистов. - Электрон. текстовые дан. - Москва : Дашков и К, 2010. http://biblioclub.ru/index.php?page=book&id=453024
- 2. Стешин, А. И. Информационные системы в организации [Электронный ресурс] : учебное пособие / Стешин А. И. - Саратов : Вузовское образование, 2013. - 194 с. http://www.iprbookshop.ru/16346
- 3. Трухачев, С. С. Отраслевые информационные системы Лаб. Практикум Изд-во БГТУ им. В. Г. Шухова 2011. https://elib.bstu.ru/Reader/Book/2013040918581473080500005716
- 4. Арсеньтьева, А. Е. 1С Предприятие. Шаг за шагом [Текст] : практическое пособие / Арсеньтьева А. Е. - Саратов : Ай Пи Эр Медиа, 2009. - 217 с. http://www.iprbookshop.ru/953
- 5. Информационные технологии в экономике и управлении : учебник / ред. В. В. Трофимов. - Москва : Юрайт, 2011. - 478 с.
- 6. Грекул, В. И. Автоматизация деятельности предприятия розничной торговли с использованием информационной системы Microsoft Dynamics NAV [Электронный ресурс] : учебное пособие / Грекул В. И. - Москва : Интернет-Университет Информационных Технологий (ИНТУИТ), 2016. - 182 с. 2016 http://www.iprbookshop.ru/52190
- 7. Заика, А. А. Практика бухгалтерского учета в 1С:Бухгалтерии 8 [Электронный ресурс] : учебное пособие / Заика А. А. - Москва : Интернет-Университет Информационных Технологий (ИНТУИТ), 2016. - 241 с. http://www.iprbookshop.ru/52173
- 8. Маглинец, Ю. А. Анализ требований к автоматизированным информационным системам [Электронный ресурс] : учебное пособие / Маглинец Ю. А. - Москва : Интернет-Университет Информационных Технологий (ИНТУИТ), 2016. - 200 с. http://www.iprbookshop.ru/52184
- 9. Вдовин, В. М. Информационные технологии в финансово-банковской сфере [Электронный ресурс] : учебное пособие / Вдовин В. М. - Москва : Дашков и К, 2014. - 302 с. http://www.iprbookshop.ru/24786
- 10.Божко, В. П. Предметно-ориентированные экономические информационные системы [Текст] : учебник / Божко В. П. - Москва : Финансы и статистика, 2011. - 240 с. http://www.iprbookshop.ru/18832
- 11.Грекул, В. И. Управление внедрением информационных систем [Электронный ресурс] : учеб. для студентов вузов направления подготовки "Бизнес-информатика" / В. И. Грекул, Г. Н. Денищенко, Н. Л. Коровкина. - Электрон. текстовые дан. - Москва : Интернет-Университет Информационных Технологий : БИНОМ. Лаборатория знаний, 2008. http://www.iprbookshop.ru/16102
- 12.Никитин, А. В. Управление предприятием (фирмой) с использованием информационных систем : учеб. пособие для студентов вузов / А. В. Никитин, И. А. Рачковская, И. В. Савченко ; МГУ им. М. В. Ломоносова, экон. фак. - Москва : "ИНФРА-М", 2010. - 187 с.
- 13.Чистов, П.А. Сборник задач по разработке на платформе 1С:Предприятие (1С:Enterprise) / П.А. Чистов. – Москва : 1С-Паблишинг, 2020. – 137 с.

### **6.4. Перечень интернет ресурсов, профессиональных баз данных, информационно-справочных систем**

- 1. Система программ 1С:Предприятие 8. Демонстрационные конфигурации [Электронный ресурс]. Режим доступа: http://v8.1c.ru/metod/ Methodical\_DemoConf.htm.
- 2. Система программ 1С:Предприятие 8. Учебные версии 1С:Предприятие 8 [Электронный ресурс]. Режим доступа: [http://v8.1c.ru/edu/.](http://v8.1c.ru/edu/)
- 3. Информационная система 1С:ИТС. Инструкции по разработке на 1С [Электронный ресурс]. Режим доступа:<https://its.1c.ru/section/dev>
- 4. Отраслевые и специализированные решения 1С:Предприятие [Электронный ресурс]. Режим доступа:<https://solutions.1c.ru/>

# **7. УТВЕРЖДЕНИЕ РАБОЧЕЙ ПРОГРАММЫ<sup>1</sup>**

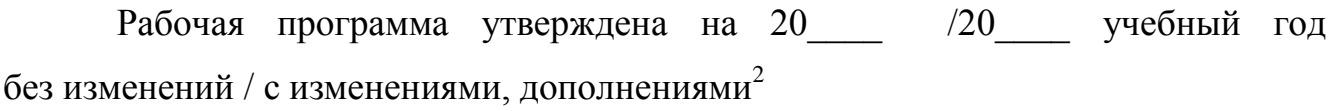

Протокол № \_\_\_\_\_\_\_\_ заседания кафедры от «\_\_\_\_»\_\_\_\_\_\_\_\_\_ 20\_\_\_ г.

Заведующий кафедрой\_\_\_\_\_\_\_\_\_\_\_\_\_\_\_\_\_\_\_\_\_\_\_\_\_\_\_\_\_\_\_\_\_\_\_\_\_\_\_\_\_\_\_\_\_

подпись, ФИО

Директор института *\_\_\_\_\_\_\_\_\_\_\_\_\_\_\_\_\_\_\_\_\_\_\_\_\_\_\_\_\_\_\_\_\_\_\_\_\_\_\_\_\_\_\_\_\_\_\_\_\_\_*

подпись, ФИО

<sup>————————————————————&</sup>lt;br><sup>1</sup> Заполняется каждый учебный год на отдельных листах

<sup>&</sup>lt;sup>2</sup> Нужное подчеркнуть